# **California CDE Tabs Program Version 2 Revision History**

### **Version 2.12c**

- Additional support for intermediate tabulations with a new report for contestant totals sorted by name, a renumbering feature in Import Contestants, and a separate menu for intermediate tabulations.
- Adds line to the Team results which better highlights multiple team scores.

#### **Version 2.12b**

- Fixes a display only problem in V 2.12 that causes the Milk Defects not to display on the Milk official scores. Tabulations work correctly. Without this fix the milk officials must be imported and cannot be hand entered.
- Update of Barcode Beef Slaughter Grading Card alignment of yield grades with barcode.
- Note: Available in zip format only.

### **Version 2.12a**

- Milk Dairy vs. Non-Dairy new form/template (new categories added)
- Ag Mechanics sub contests corrected.

#### **Version 2.12**

- Updated to 2018-19 CATA Code
- New Land Form/Template
- Milk new form/template for Dairy vs. Non-Dairy
- Ag Mechanics updated
- Ag Communications added

#### **Version 2.11a**

- Milk tiebreaker reset (v11.a1)
- Missing scores on the Individual Results reports fixed.
- Meat Yield Grading template alignment updated.
- Forestry sub contest descriptions updated.
- Meat quality grade form updated (numbers at the bottom formatted).

### **Version 2.11**

- Updated to 2017 CATA Code.
- Added score cards for Floriculture arrangements and corsage construction.
- Added Florida Contests.
- Updated Checklist.
- Added team totals to Contest Definitions. This makes it easier to compare to the Code.
- Added check for blank contestants.

### **Version 2.10a**

- Barcode entry data validation problem with Access 2016 fixed.
- Sort error for AET Record Book fixed.
- Remark templates updated for meats and poultry grading to fix scanning errors. Note: Remove all prior templates.

# **Version 2.10 (1/2018)**

- Updated to the 2016 CATA Code including the new food science contest.
- Support for OMR scanning of new agronomy insect and disorder ID sections.
- Documentation updated.
- New features to aid consistency in Field Day setup and results.
- Soils Contest forms updated.

# **Version 2.09c (02/18/2016)**

• Corrects a sorting issue in the Milk Quality contest.

# **Version 2.09b (1/12/2016)**

• Corrects a problem in barcode entry where the valid of the barcode does not work.

# **Version 2.09a (1/9/2016)**

- Updated for new Milk Quality Form
- Remark Template updated for new Milk Quality Form

# **Version 2.09 (1/1/2016)**

- Updated for 2015 CATA Code
- New OMR forms for Soil Evaluation, Poultry and Meat Judging.
- Updated Remark Templates for new forms
- Updated grading methods. Support for poultry grading has been added.
- New feature to save materials in PDF format.

# **Version 2.08g Changes**

• Updated for CATA Curricular Code changes adopted 6/14.

# **Version 2.0f Changes**

- Program requires Access 2007 or higher (.accdb)
- Updated for CATA Curricular Code changes adopted 6/13.
- Meat ID score sheet updated but remark template is not included. Templates and Point Values may be downloaded [here.](http://www.agedweb.org/Tabulations/CurrentPrograms/V6_Meat_Cut_ID_30_New_Duplex.zip)

# **Version 2.08e Changes**

- Milk Identification (Fat Content) Contest forms provided.
- OMR templates provided for Milk Identification
- Delivered classes, etc. updated for 12-13 CATA Curricular code.

### **Version 2.08d Changes**

- Poultry Contest forms provided.
- OMR templates provided for Poultry Judging, Reasons, Parts ID
- Delivered classes, etc. updated for 11-12 CATA Curricular code.
- Delivered in Access 2007/2010 format (.accdb).

### **Version 2.08c Changes**

- Delivered classes, etc. updated for 10-11 CATA Curricular code.
- OMR template alignment improved.
- Forms and OMR templates provided for Meats 40 cut ID (setup in 2 classes)

# **Version 2.08b Changes**

- Delivered classes, etc. updated for 09-10 CATA Curricular code.
- Meats Retail Cut Remark Template updated. Form will now enter "BLANK" when no bubbles are filled in.
- OMR Land Form Updated for CATA Code
- Remark templates updated for new land forms. Scoring Point Values were updated to reflect Curricular Code changes.
- OMR Exam forms: T & F were added to choices A & B to make use of True/False questions clearer. Bar code size increased to make scanning more reliable.
- OMR Extended font added to the delivery.
- OMR Milk Cheese & Real/Imitation forms updated with font to support bubble "10".
- Scoring key expanded to 12 characters. If Remark scanned a form where all five choices were selected "(A,B,C,D,E)" the program would not accept the key and the question could not be scored.
- Support for bar code forms for Land and Milk Quality has been discontinued. Use OMR forms or hand score.

### **Version 2.08a Changes**

- Corrected. Keep/Cull import from OMR (Remark) files is not accepted because the file contains parenthesis "()". Import routine altered to remove the characters. Workaround: Use Notepad's replace option to edit the file before import.
- Corrected. Slaughter Beef Grading official is showing wrong quality grades.

### **Version 2.08 Changes**

- Key Scoring method added for OMR scoring of tests. This allows the importation of tests into the tabulations program for scoring. Questions can have different weights. The method is also used for scoring of Meat Cut ID and Land.
- OMR (scanned) forms added for Meat Cut ID, Meat Quality Grading, Meat Yield Grading, Meat Questions (A-F), Milk Quality, Cheese ID, Real/Imitation, ½ sheet 25 question tests, and Land Judging
- Import support was added for the new OMR forms.
- OMR Templates added for the above forms. Templates are now documented with the form (see contest materials).
- OMR templates added to support multiple answers on tests (e.g. ABD)
- Meat Grading scoring added (new class type) for use with OMR forms.
- Team Score added as a new class type. Allows using of the team score as part of the high individual calculation.
- Check Tabulations has been enhanced to include checking of total individual and team scores, approval of exceptions. A minimum score by class is also available (defaults to 2 for judging classes and 1 for other classes).
- Results report option has been added to enforce Checking Tabulations before results printing.
- Additional documentation has been provided for OMR forms and contest procedures.
- Importing of scores now ignores contestant numbers that do not exist in the tabulations program.
- Contestant data can now be directly downloaded from the California Registration System and extra (blank) contestants added.
- Name Tags in Avery 5160 label format added (cheaper).
- A new draft results report is available for use in checking tabulations.

#### **Version 2.07 Changes**

- CATA Code changes for 2007-2008 have been made.
- A new setup "wizard" has been added to aid configuration
- On some results reports scores can be suppressed (see Results Report Options)
- Program has been tested with Access 2007

The following problems in Version 2.06 have been fixed in Version 2.07

- Contestant Group (for 4H) is not showing in Contestant Entry even when multiple groups are defined.
- A "type mis-match" error may occur when attempting to print Individual Results. The cause of this error is deleting the class title. When a class is not needed make the type of class "hidden" instead of deleting the class title or use the new wizard to setup the correct number of classes.
- Individual Results will not print for just one class.
- Only one Keep/Cull and one Grading class is supported in Livestock. Multiple classes are now supported.
- Sweepstakes does not print correctly if individual alternates are used (blank lines).

### **Version 2.06 Changes:**

- 2006 CATA code changes were incorporated into the program. Includes subcontest definitions.
- Results reports now print up to 20 classes (was 18) on a letter sized page.
- Batch printing of results was expanded to output web pages (HTML).
- Forms that print on 1/3 sheet cards were all re-formatted to better center on the page.
- OMR forms were added.
- Remark support (template files) was added to the delivered files for questions cards, score cards, and judging cards.
- Additional Troubleshooting information was added to the documentation.
- Corrections were made to hide Contestant Group when not used (the default).
- Contest Materials were revised to allow filtering by judging classes only or nonjudging classes. This is useful in contests that create packets of judging and reasons cards.
- Results reports now trap for no score data and issue a warning.
- Questions cards can now be scanned with a bar code reader and scored by the program. Bar coded forms were added to Contest materials.

#### **Version 2.05b Changes:**

The following major changes were released in this version:

- Classes increased from 18 to 24.
- Contestant grouping added.
- New materials printing options have been added.
- Program is now delivered with an install program (easier to download and install)
- Configuration updated for 2006 CATA code changes.
- Sub contests can be defined for any group of classes and can have a customized sorting order.

### **Version 2.03 Changes:**

Minor change to the tab order in the bar code entry of score cards with max score > 1000. Program will now do the following:

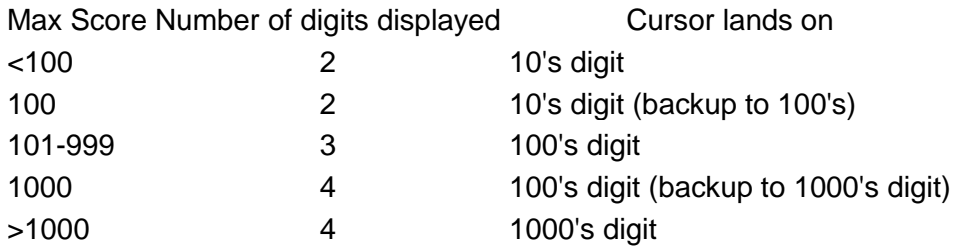

### **Version 2.02 Changes:**

The following problems have been corrected:

- Printing of some contest materials were not sorting by group.
- Leaving a class title blank creates an error on reports where the class title is printed (Raw tabs, Individual Detail Results). Workaround: Enter a "-" for the unused class title.
- Sorting option for BIG creates an error when printing results. Classes were entered as "[02]" in the Sort Order. Workaround: Edit the sort order so classes are entered as "02".
- Delivered Identification classes have been changed for Ag Pest, Veg Crops, and Agronomy to have a multiplier of 1. Workaround: Change the multiplier as needed.
- If a judging class is added, default placings and cuts were not being generated. This would cause invalid entries during bar code entry of judging cards. Workaround: Enter official placings (even temporary ones) and cuts.

The following enhancements have been made:

- Results reporting options have been consolidated in a single form under the Results Menu. See Set Results Options.
- When the Individual Results were printed with a new page for each the school the class titles and official placing data printed only on the last page. Now the class information prints on each page (for inclusion in packets).
- A feature to import the class setup from another configured tabs program has been added to the Admin menu. This allows you to update the new version with your custom configuration (e.g. custom class names) of an earlier version.

#### **Version 2.01 Changes:**

A network upload feature has been added to aid in copying the database to a network location. This is useful for uploading the tabs file to a central server for results book generation.